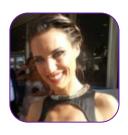

# Rosário Costa

# CROSS MEDIA DESIGNER UI / UX Designer & Developer Motion Graphics / Video Editor

Cognitive Ergonomics and Multimedia Trainer

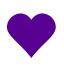

### Learning! Working! Traveling!

Try new design and media software's / Attending Workshops
Making Short Movies (Documentary/Fiction)
Listen to Music / Watch Movies
Training (Swimming/CrossFit /Running)
Gardening / Be surrounded by friends (& drink some gin's ;)) and with positive people!

## Oliveira de Azeméis / Aveiro

Venezuela / Angola

Universidade de Aveiro (Degree New Technologies of Communication/ MsC Information Management)
Aalto University/Media Lab (Design Thinking)
London Film Academy / New York Film Academy (Cinema)

rosario.soarescosta@gmail.com

UX DESIGN (USER CENTERED DESIGN)
USABILITY
RESPONSIVE DESIGN
FRAMEWORKS
OPEN SOURCE

Design is a process for developing solutions that effectively integrate task, context of use, and "user."

Computing is about people, not machines...

# WHY CONSISTENCY MATTERS FOR UI DESIGN

Interaction Design relies on the learnability of your system.

# Minimalism is one the most enduring trends

THINKING MINIMALLY

Minimalism is one the most enduring trends in web design given its timeless and clear presentation of content.

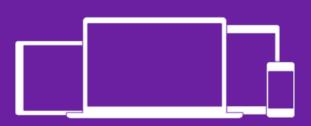

# BUILD RESPONSIVENESS INTO YOUR WEBSITE AND APPLICATIONS

Mobile internet use will continue to surge. More than half of Facebook users are using mobile.

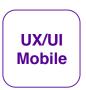

# CONTENT: THINK ABOUT CONTENT FROM A MOBILE FIRST PERSPECTIVE

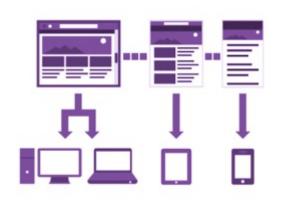

**Design**: Build responsiveness into your websites and applications

Content: Think about content from a mobile first perspective

A responsive website does not make responsive content Curate your content down to its essential points Consider the needs of the mobile user first

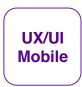

# ELEMENTS OF RESPONSIBLE WEB DESIGN

- Fluid Grid
- Resizable Images
- **Media Queries**

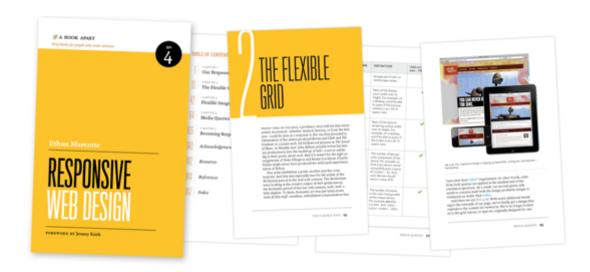

Rosário Costa

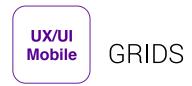

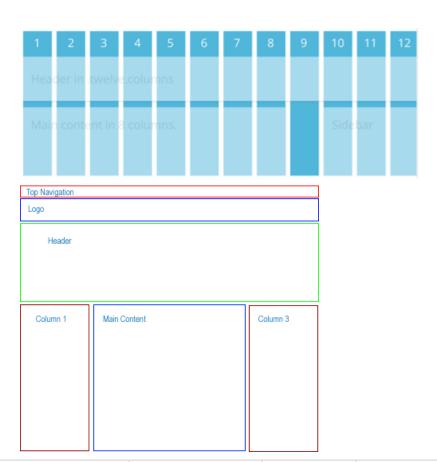

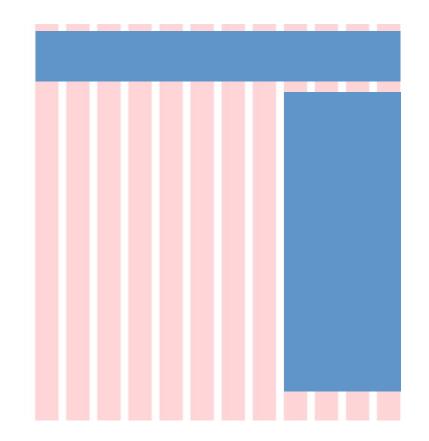

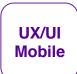

# HOW DO GRID SYSTEMS WORK?

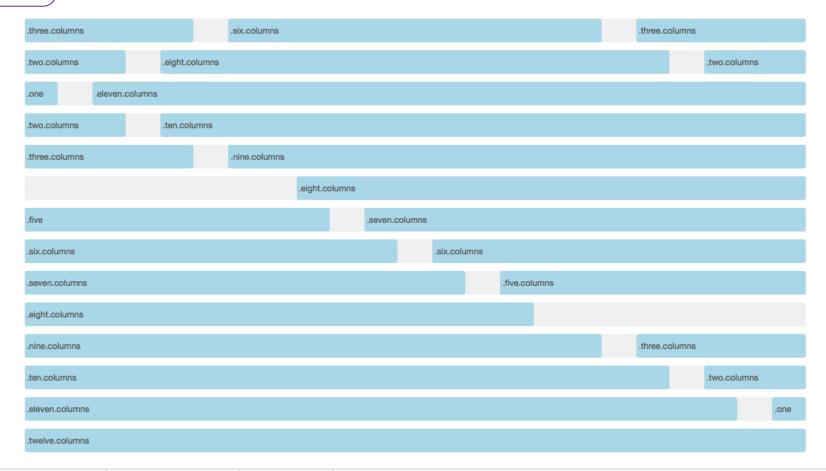

Oporto September 19<sup>th</sup> 2015

Rosário Costa

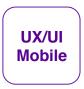

# HOW DO GRID SYSTEMS WORK?

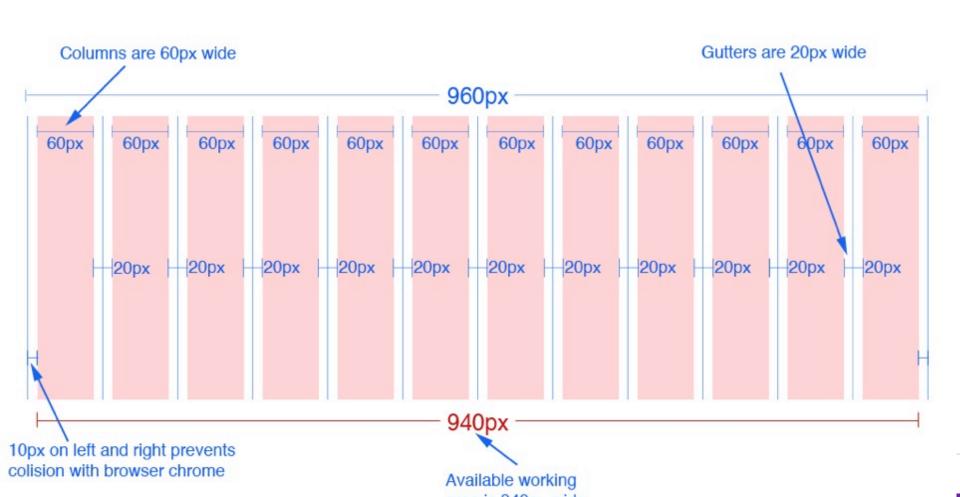

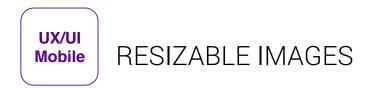

```
img {
max-width: 100%;height: auto;}
```

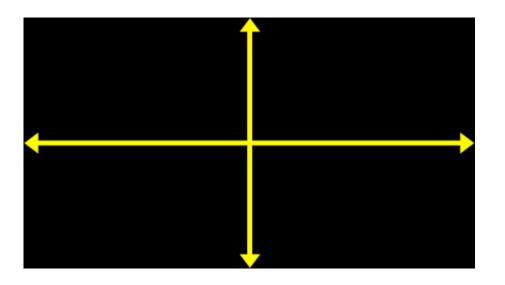

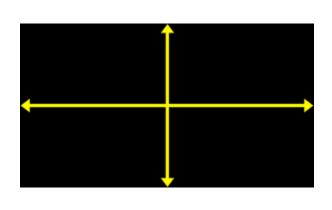

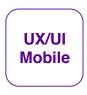

# **COMMON BREAKPOINTS**

| Device            | Device Layout Width |
|-------------------|---------------------|
| Smartphones       | 480px and below     |
| Portrait Tables   | 480px to 768px      |
| Landscape Tablets | 768px to 940px      |
| Default           | 940px and up        |
| Large Screens     | 1210px and up       |

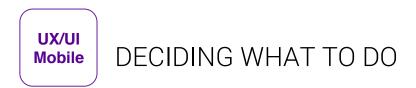

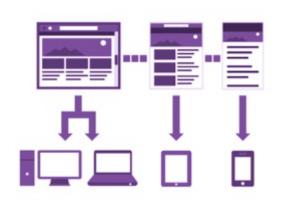

## What can you do right now?

Test your website: <a href="http://responsinator.com">http://responsinator.com</a>
Use Google Analytics
CSS/HTML skills are needed to make a site responsive
Change what is not mobile friendly: Flash, hover states
Decide if you really need all those API bells and whistles
Read-up mobile content strategy, mobile first!

Make changes during a site redesign Leverage responsive themes for Drupal or Wordpress Use a responsive framework such as **Bootstrap!** 

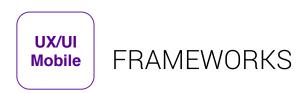

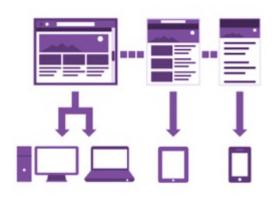

A framework is a downloadable library of tools that assist with adding style and functionality to your website.

# Frameworks Can Make Our Site-Building Life Much Easier!!!

- Project requirements determine the framework
- Fluid Grid System
- Responsiveness a plus
- Offer more than just a grid (pre-defined styles for typography, tables, buttons, navigation, forms elements, etc.)
- Great documentation
- Maintained regularly by the community or creator
- Open Source (free)

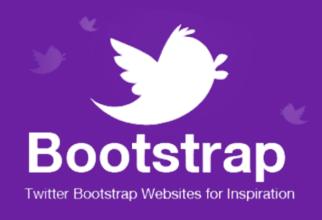

# TWITTER BOOTSTRAP

With Bootstrap you can create HTML & CSSbased design templates that look and behave great in latest desktop, tablets & smartphone browsers by making use of responsive CSS

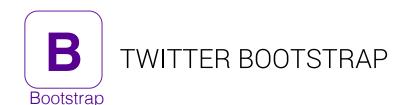

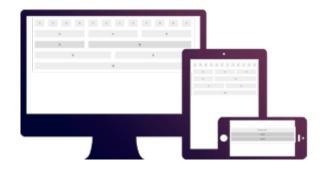

Twitter Bootstrap is **used to speed up the development of** new websites and web applications, and is open-sourced on GitHub. It utilizes LESS CSS and is compiled via Node.

- A freely available design framework for websites and web applications
- Based upon HTML5, CSS and JavaScript
- Supports all major browsers (even IE7!)
- Released on GitHub in August 2011
- Currently **version 3.3.5**  $\rightarrow$  version 4 is coming!  $\odot$

## Created by

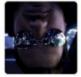

Mark Otto

Designer at Twitter, creator of Bootstrap (@TwBootstrap). San Francisco Bay Area - http://t.co/HgYRI

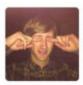

jacob thornton

I work for twitter... I write comics sometimes (http://t.co/GucZD60) and javascript (http://t.co/oFcXhQl) other times.

San Francisco, CA

- version 1 Desktop
- version 2 Responsive
- version 3 Mobile First!

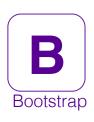

Software Freedom Day

# WEBSITE DEVELOPMENT FOLLOWS SOME TYPICAL PATTERNS

Writing HTML, CSS, and JavaScript repeatedly will reveal just how much work a good website can require.

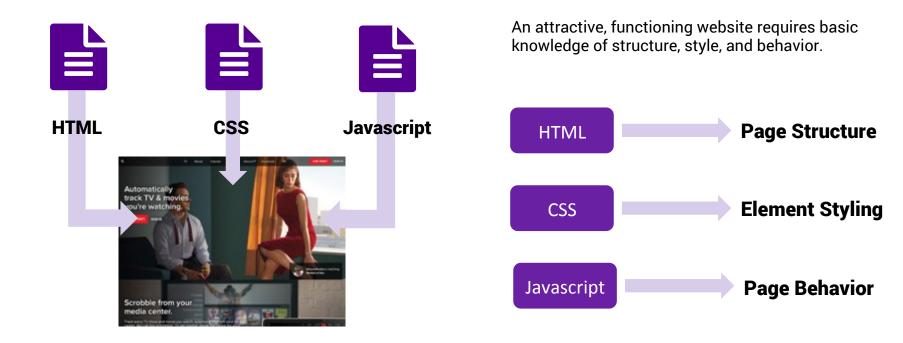

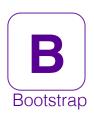

Software Freedom Day

# WEBSITE DEVELOPMENT FOLLOWS SOME TYPICAL PATTERNS

Writing HTML, CSS, and JavaScript repeatedly will reveal just how much work a good website can require.

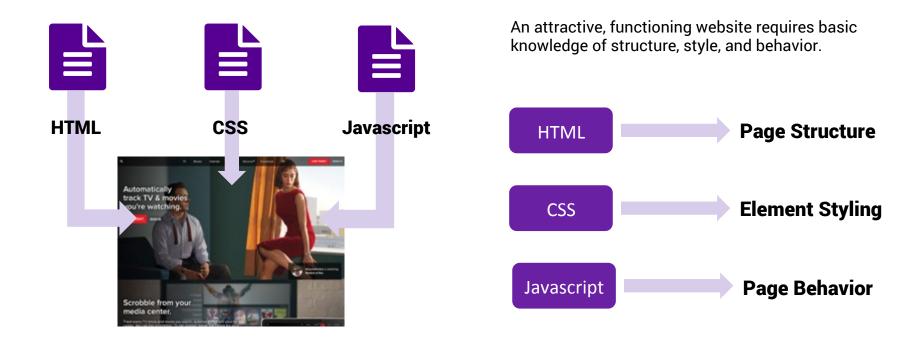

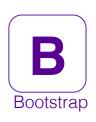

# WEBSITE DEVELOPMENT FOLLOWS SOME TYPICAL PATTERNS

Bootstrap lets us skip writing CSS and JavaScript when starting out.

We focus instead on HTML.

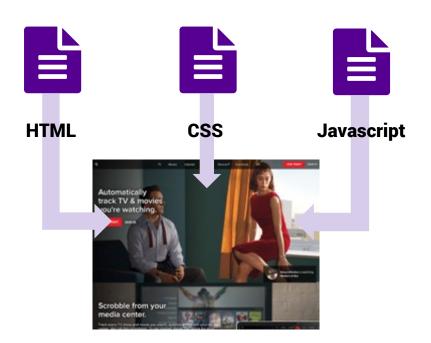

We'll build some page structure, and then let Bootstrap Take care of some useful styling and behavior. Cool, right?

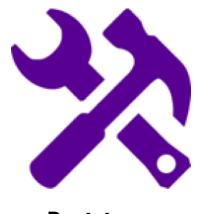

**Bootstrap** 

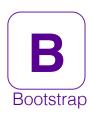

# WHAT TO EXPECT FROM BOOTSTRAP

Let's take a look at some great examples of the magic that Bootstrap can make very quickly.

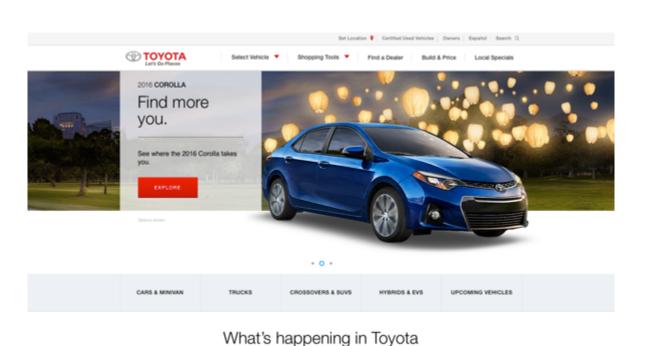

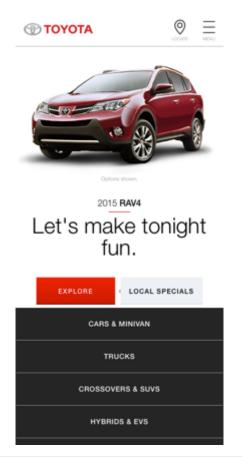

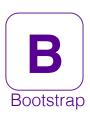

Software Freedom Day

# WHAT TO EXPECT FROM BOOTSTRAP

Let's take a look at some great examples of the magic that Bootstrap can make very quickly.

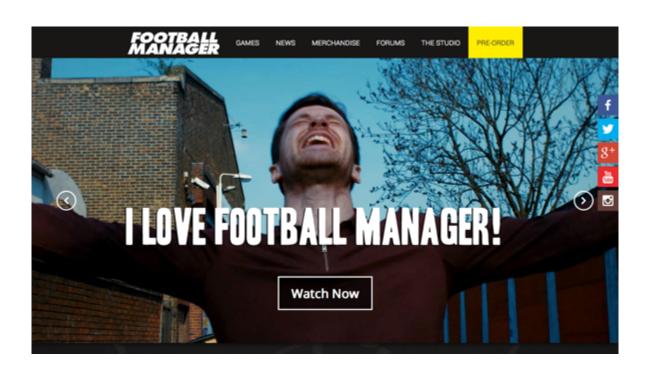

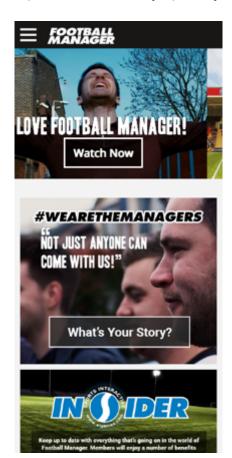

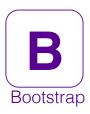

# WHAT TO EXPECT FROM BOOTSTRAP

Let's take a look at some great examples of the magic that Bootstrap can make very quickly. Take a look to <a href="http://expo.getbootstrap.com">http://expo.getbootstrap.com</a> for more examples.

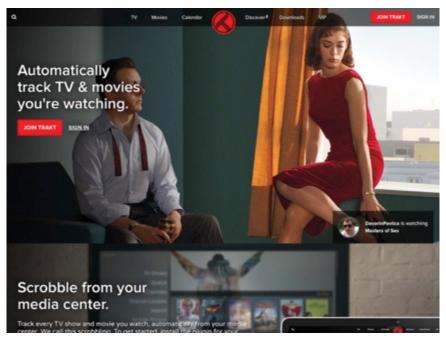

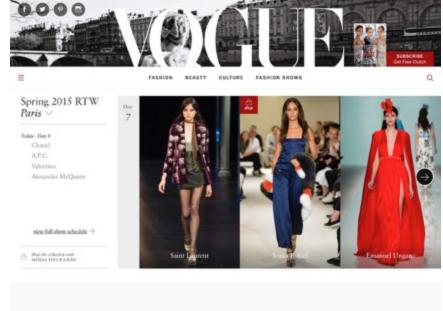

Rosário Costa

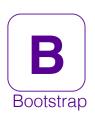

12 examples of copy-paste-able code that you can use in your next Bootstrap powered project by http://tutorialzine.com/2015/06/12-time-saving-bootstrap-examples

## 1. Login form in modal

Software Freedom Day

A compact login and registration form in a modal. Perfect for "please log in to continue" pop-ups.

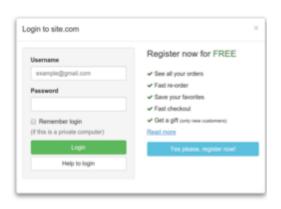

## 2. Bootstrap Timeline

A cool structure for showing events chronologically in a clear and understandable way.

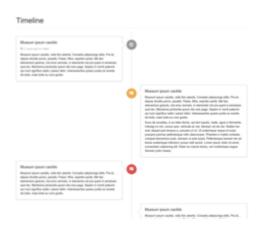

## 3. Hosting Pricing Table

A well designed elegant layout for a pricing table with icons, buttons and highlighting.

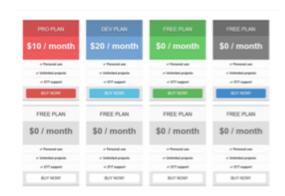

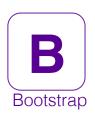

12 examples of copy-paste-able code that you can use in your next Bootstrap powered project by http://tutorialzine.com/2015/06/12-time-saving-bootstrap-examples

### 4. Forum

Software Freedom Day

Responsive forum topics template that utilities Bootstrap's classes very well to create this clean layout with only 5 lines of additional CSS selectors.

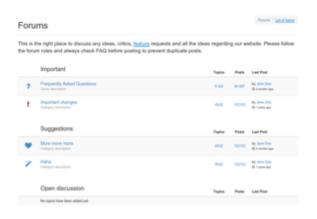

## 5. Simple resume template

A well organized resume with separated topics, progress bars and social media buttons.

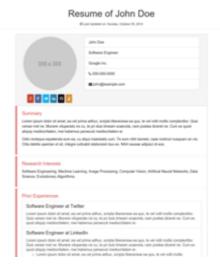

## 6. Credit Card Form

A small form for online purchase information. Keep in mind, this is only an HTML snippet and there is no card number validation.

# Bootstrap Credit Card Form

Enter Card Number

Expiry Month Expiry Year COV

MIM YY CCV

Name On The Card

Save details for fast payments learn how?

CANCEL PAY NOW

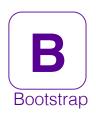

12 examples of copy-paste-able code that you can use in your next Bootstrap powered project by http://tutorialzine.com/2015/06/12-time-saving-bootstrap-examples

## 7. Stylish skills listing

Software Freedom Day

This snippet features responsive panels with smooth, CSS only, onhover effects.

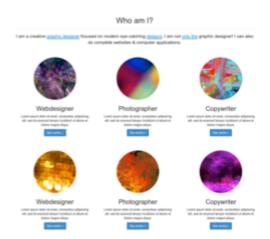

## 8. Responsive pricing tables

Compact pricing tables with different color variations that are easy to customize and adapt to your design.

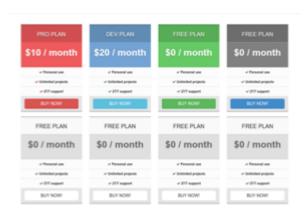

## 9. Sign in + sign up form

A log in / register form with separate tabs for each and a payment section. No validation provided.

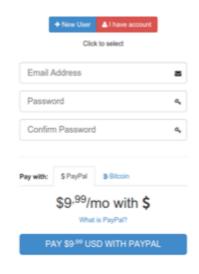

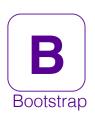

12 examples of copy-paste-able code that you can use in your next Bootstrap powered project by http://tutorialzine.com/2015/06/12-time-saving-bootstrap-examples

## 10. Twitter Feed

Software Freedom Day

A compact twitter feed with a form for new posts and a list of tweets.

## Bootstrap Twitter Feed

Crafted by DesignBootstrap.com

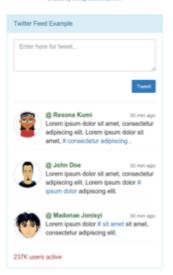

## 11. Responsive Parallax Navbar Logo

A bootstrap navigation bar example where the logo changes size on window scroll (the actual work is done via JavaScript).

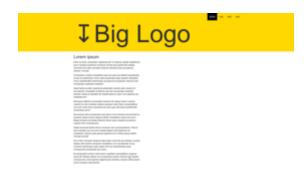

## 12. Simple Portfilo With Modals

A nice little cats portfolio demonstrating Bootsrap's modal functionality.

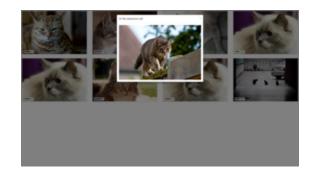

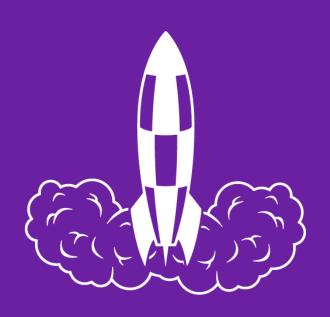

# BLASTING OFF WITH BOOTSTRAP

Lift Off – Let's get started!

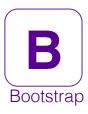

Software Freedom Day

## HOW TO GET BOOTSTRAP

There are three ways to get access to the framework, and we'll focus on one in particular. http://getbootstrap.com/getting-started/#download

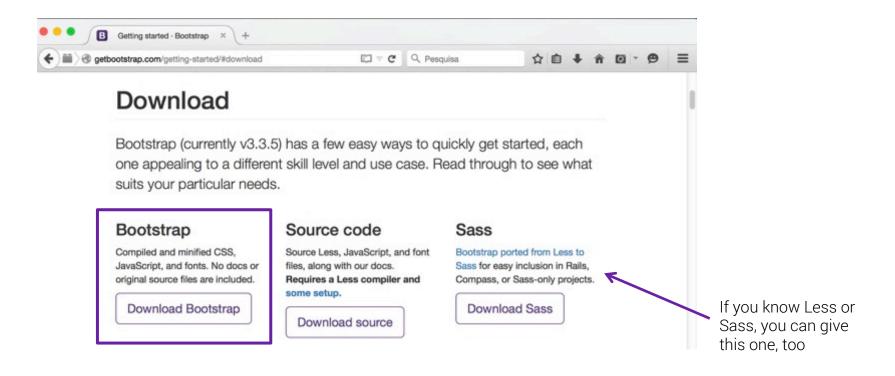

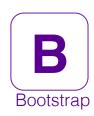

# PACKAGE - WHAT'S INCLUDED IN BOOTSTRAP?

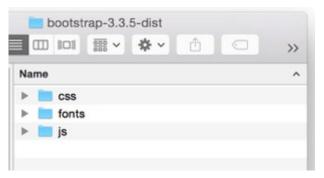

- <u>Scaffolding</u>: Global styles for the body to reset type and background, link styles, grid system, and two simple layouts.
- <u>Base CSS</u>: Styles for common HTML elements like typography, code, tables, forms, buttons & plus includes <u>Glyphicons</u>, icon set.
- <u>Components</u>: Basic styles for common interface components like tabs and pills, navbar, alerts, page headers, and more.
- <u>Javascript plugins</u>: Similar to Components, these JavaScript plugins are interactive components for things like tooltips, popovers, modals, and more.

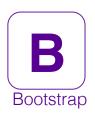

# WHAT DOES THE FRAMEWORK CONSIST OF?

Let's take a quick at Bootstrap's file structure.

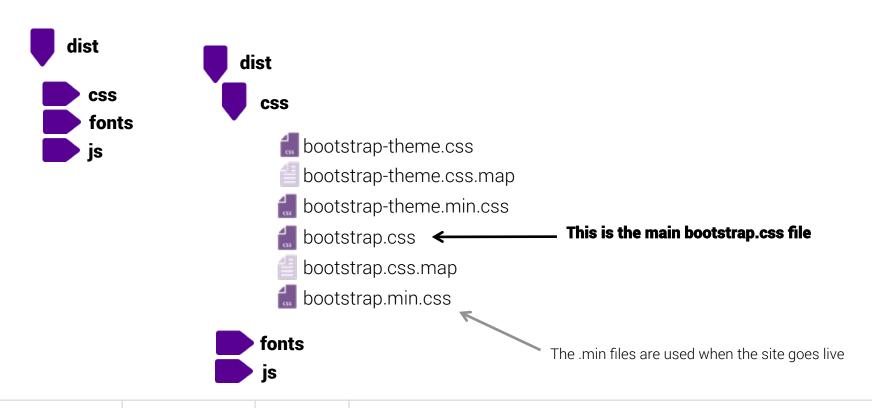

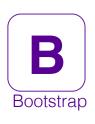

# WHAT DOES THE FRAMEWORK CONSIST OF?

Let's take a quick at Bootstrap's file structure.

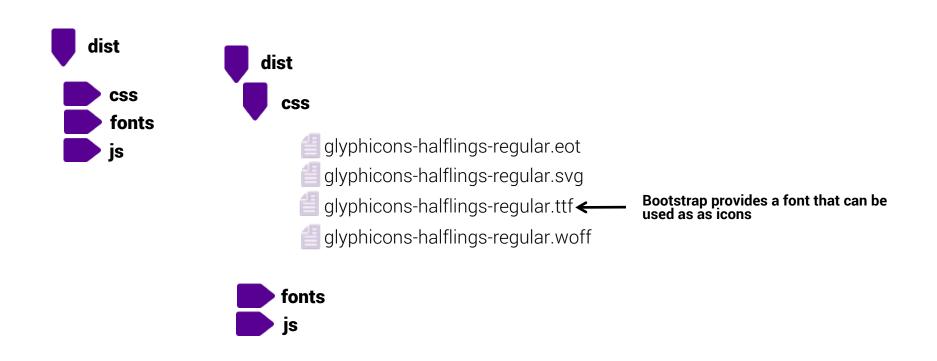

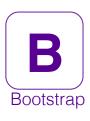

Software Freedom Day

# HOW TO GET BOOTSTRAP

## http://getbootstrap.com

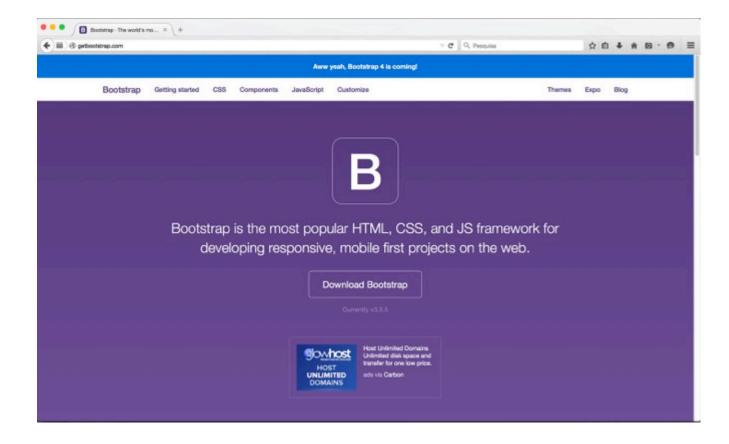

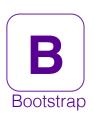

# WHAT DOES THE FRAMEWORK CONSIST OF?

Let's take a quick at Bootstrap's file structure.

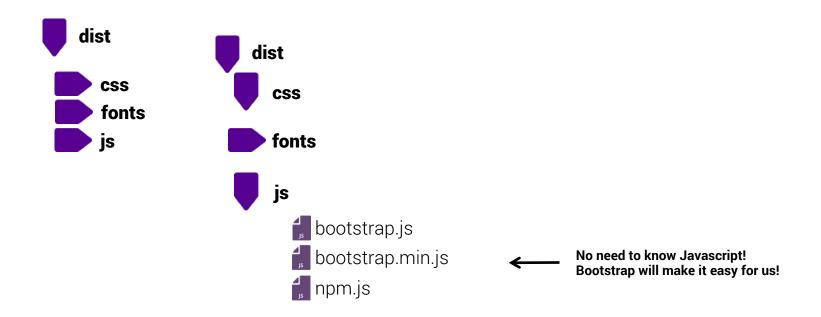

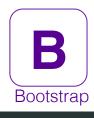

Software Freedom Day

## GETTING STARTED: CREATING A BASIC HTML FILE

To get up and running with Bootstrap, we'll need to establish our site's home page with some HTML.

```
<!doctype html>
<head>
<meta charset="UTF-8">
<title>Software Freedom Day</title>
</head>
    <h1>Software Freedom Day</h1>
    <h2>Happy Software Freedom Day!</h2>
    <h3>What is Software Freedom Day?</h3>
    Software Freedom Day is a worldwide celebration of Free and Open Source Software (FOSS).
       Our goal in this celebration is to educate the worldwide public about the benefits of using high quality
       FOSS in education, in government, at home, and in business -- in short, everywhere!
    <h3>SFD Countdown Ready!</h3>
    The SFD countdown is ready for usage in English.
   We are therefore informing translators and also people willing to add a new language that translation can start right now.
    All the instructions are available on the wiki at this page.
    <h3>Help Us Promote SFD!</h3>
    2015 Software Freedom Day is approaching and will be celebrated on 19th September (Saturday) this year, let's tell people about it!
   Simply use one of the beautiful banners we've made if you are organizing, participating, attending or speaking at a SFD event by
    placing it on your website / webpage / blog and link it back to your SFD event page or http://www.softwarefreedomday.org.
    Join us to celebrate Software Freedom Day and Spread the words of Software Freedom to every corner of the world!
</body>
```

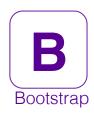

## GETTING STARTED: CREATING A BASIC HTML FILE

To get up and running with Bootstrap, we'll need to establish our site's home page with some HTML.

```
<!doctype html>
<head>
<meta charset="UTF-8">
<title>Software Freedom Day</title>
   <h1>Software Freedom Day</h1>
   <h2>Happy Software Freedom Day!</h2>
   <h3>What is Software Freedom Day?</h3>
   ...
   <button type='button'>Read the full story</putton>
   <h3>SFD Countdown Ready!</h3>
   ,,,
   <h3>Help Us Promote SFD!</h3>
   ...
   Join us to celebrate Software Freedom Day and Spread the words of Software Freedom to every corner of the world!
   <button type='button'>More Details
   <button type='button'>More Details
</body>
```

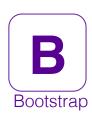

# VIEWING OUR PAGE BEFORE USING BOOTSTRAP

Here's a view of our basic HTML without any of the magic of Bootstrap.

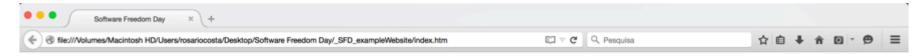

## Software Freedom Day

## Happy Software Freedom Day!

#### What is Software Freedom Day?

Software Freedom Day is a worldwide celebration of Free and Open Source Software (FOSS). Our goal in this celebration is to educate the worldwide public about the benefits of using high quality FOSS in education, in government, at home, and in business -- in short, everywhere!

Read the full story

#### SFD Countdown Ready!

The SFD countdown is ready for usage in English. We are therefore informing translators and also people willing to add a new language that translation can start right now. All the instructions are available on the wiki at this page.

#### Help Us Promote SFD!

2015 Software Freedom Day is approaching and will be celebrated on 19th September (Saturday) this year, let's tell people about it! Simply use one of the beautiful banners we've made if you are organizing, participating, attending or speaking at a SFD event by placing it on your website / webpage / blog and link it back to your SFD event page or http://www.softwarefreedomday.org.

Join us to celebrate Software Freedom Day and Spread the words of Software Freedom to every corner of the world!

More Details More Details

Software Freedom Day

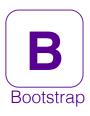

### ADDING THE BOOTSTRAP FRAMEWORK

To get Bootstrap acting on our content, we'll need to import a few extra items on our page.

```
<!doctype html>
<html>
<head>
<meta charset="UTF-8">
<title>Software Freedom Day</title>
<link href='css/bootstrap.css' rel='stylesheet'>
<body>...</body>
<script src='https://ajax.googleapis.com/ajax/libs/jquery/1.11.1/jquery.min.js'></script>
<script src='js/bootstrap.js'></script>
                                   We'll also include jQuery because
                                   Bootstrap needs it to do a bunch
                                   of cool things and Bootstrap
                                   Javascript libarry as well.
```

First need to include the Bootstrap library by using a relative path

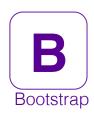

### THE EFFECTS OF ADDING BOOTSTRAP

Let's check out what Bootstrap will do to our existing HTML page.

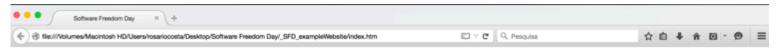

### Software Freedom Day

### Happy Software Freedom Day!

#### What is Software Freedom Day?

3oftware Freedom Day is a worldwide celebration of Free and Open Source Software (FOSS). Our goal in this celebration is to educate the worldwide public about the benefits of using high quality FOSS in education, in government, at home, and in business -- in short, everywhere!

Read the full story

#### SFD Countdown Ready!

The SFD countdown is ready for usage in English. We are therefore informing translators and also people willing to add a new language that translation can start right now. All the instructions are available on the wiki at this page.

#### Help Us Promote SFD!

2015 Software Freedom Day is approaching and will be celebrated on 19th September (Saturday) this year, let's tell people about it! Simply use one of the beautiful banners we've made if you are organizing, participating, attending or speaking at a SFD event by placing it on your website / webpage / blog and link it back to your SFD event page or http://www.softwarefreedomday.org.

Join us to celebrate Software Freedom Day and Spread the words of Software Freedom to every corner of the world!

More Details More Details

Software Freedom Day

Here is our page now...
So far, just a font change and some differently styled buttons.

We'll get our content centeres betweenn a pair of side margins using Bootstrap

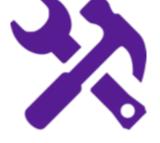

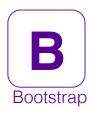

### THE CONTAINER CLASS

Bootstrap's .container class will responsively add margins, center, and wrap our content.

Adding a .container class creates a fixed width element that resonds to the current size of the browser windor

```
<div class='container'>
   <h1>Software Freedom Day</h1>
       <h2>Happy Software Freedom Day!</h2>
       <h3>What is Software Freedom Day?</h3>
       ...
       <button type='button'>Read the full story</putton>
       <h3>SFD Countdown Re3ady!</h3>
       ...
       <h3>Help Us Promote SFD!</h3>
       ...
       Join us to celebrate Software Freedom Day and Spread the words of Software Freedom to every corner of the world!
       <button type='button'>More Details
       <button type='button'>More Details
</body>
```

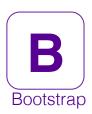

### THE CONTAINER CLASS

Bootstrap's .container class will responsively add margins, center, and wrap our content.

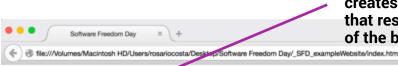

Adding a .container class creates a fixed width element that resonds to the current size of the browser window

□ v C Q Pesquisa

# Software Freedom Day

### Happy Software Freedom Day!

### What is Software Freedom Day?

Software Freedom Day is a worldwide celebration of Free and Open Source Software (FOSS). Our goal in this celebration is to educate the worldwide public about the benefits of using high quality FOSS in education, in government, at home, and in business -- in short, everywhere!

Read the full story

### SFD Countdown Re3ady!

The SFD countdown is ready for usage in English. We are therefore informing translators and also people willing to add a new language that translation can start right now. All the instructions are available on the wiki at this page.

### Help Us Promote SFD!

2015 Software Freedom Day is approaching and will be celebrated on 19th September (Saturday) this year, let's tell people about it! Simply use one of the beautiful banners we've made if you are organizing, participating, attending or speaking at a SFD event by placing it on your website / webpage / blog and link it back to your SFD event page or http://www.softwarefreedomday.org.

Join us to celebrate Software Freedom Day and Spread the words of Software Freedom to every corner of the world!

More Details More Details

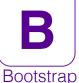

### THE CONTAINER-FLUID CLASS

Bootstrap's .container-fluid class allows for stretching if it is desired on larger screens.

```
<div class='container'>
<h1>Software Freedom Day</h1>
   <h2>Happy Software Freedom Day!</h2>
   <h3>What is Software Freedom Day?</h3>
    ,...
   <button type='button'>Read the full story</putton>
    <h3>SFD Countdown Ready!</h3>
    ...
   <h3>Help Us Promote SFD!</h3>
    ,,,
   Join us to celebrate Software Freedom Day and Spread the words of Software Freedom to every corner of the world!
   <button type='button'>More Details
   <button type='button'>More Details
<div class='container-fuid'>
                                                                                                       Our content will get a container
<h1>Software Freedom Day</h1>
                                                                                                       that will stretch the entire
   <h2>Happy Software Freedom Day!</h2>
   <h3>What is Software Freedom Day?</h3>
                                                                                                       page.
    ,...
   <button type='button'>Read the full story</putton>
   <h3>SFD Countdown Ready!</h3>
    ,...
   <h3>Help Us Promote SFD!</h3>
    ...
   Join us to celebrate Software Freedom Day and Spread the words of Software Freedom to every corner of the world!
   <button type='button'>More Details
   <button type='button'>More Details</button>
```

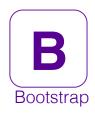

## THE CONTAINER-FLUID CLASS

Bootstrap's .container-fluid class allows for stretching if it is desired on larger screens.

### Software Freedom Day

#### Happy Software Freedom Day!

#### What is Software Freedom Day?

Software Freedom Day is a worldwide celebration of Free and Open Source Software (FOSS). Our goal in this celebration is to educate the worldwide public about the benefits of using high quality FOSS in education, in government, at home, and in business — in short, everywhere!

Read the full story

#### SFD Countdown Ready!

The SFD countdown is ready for usage in English. We are therefore informing translators and also people willing to add a new language that translation can start right now. All the instructions are available on the wiki at this page.

#### Help Us Promote SFD!

2015 Software Freedom Day is approaching and will be celebrated on 19th September (Sahuday) this year, let's tell people about it! Simply use one of the beautiful banners we've made if you are organizing, participating, attending or speaking at a SFD event by placing it on your website / webpage / blog and link it back to your SFD event page or http://www.softwarefreedomday.org.

Join us to celebrate Software Freedom Day and Spread the words of Software Freedom to every corner of the world!

More Details | More Details

### Software Freedom Day

#### Happy Software Freedom Day!

#### What is Software Freedom Day?

Software Freedom Day is a worldwide celebration of Free and Open Source Software (FOSS). Our goal in this celebration is to educate the worldwide public about the benefits of using high quality FOSS in education, in government, at home, and in business — in short, everywhere!

Read the full story

#### SFD Countdown Ready!

The SFD countdown is ready for usage in English. We are therefore informing translators and also people willing to add a new language that translation can start right now. All the instructions are available on the wiki at this page.

#### Help Us Promote SFD!

2015 Software Freedom Day is approaching and will be celebrated on 19th September (Saturday) this year, let's tell people about it! Simply use one of the beautiful banners we've made if you are organizing, participating, attending or speaking at a SFD event by placing it on your website / webpage / blog and link it back to your SFD event page or http://www.softwarefreedomday.org.

Join us to celebrate Software Freedom Day and Spread the words of Software Freedom to every corner of the world!

More Details More Details

Software Freedom Day

Oporto September 19<sup>th</sup> 2015

# BOOTSTRAP

Thinking in Grids

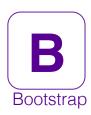

### SITE STRUCTURE: COLUMNS

Rows are horizontal groupings of data.

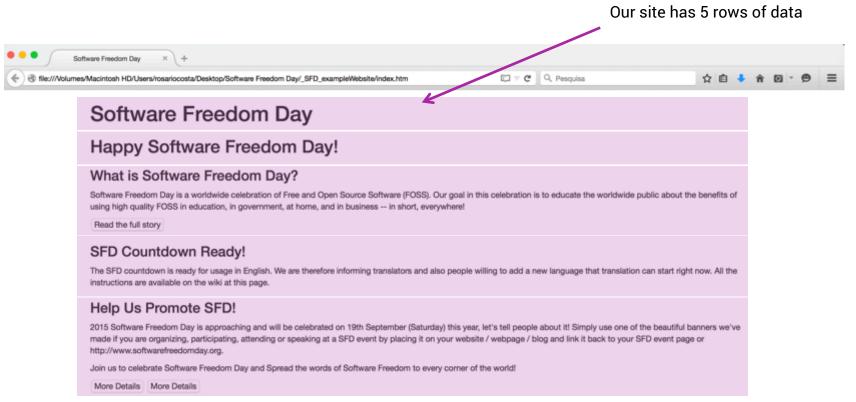

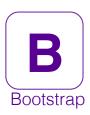

### SITE STRUCTURE: COLUMNS

Columns are vertical groupings of data.

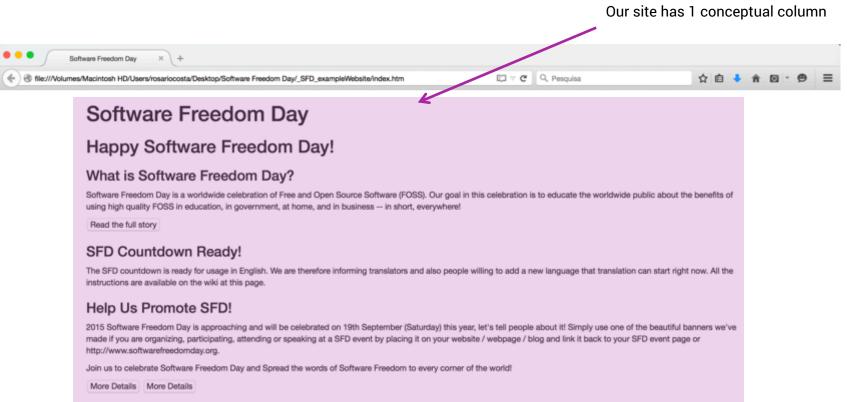

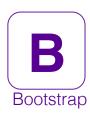

### MULTIPLE COLUMNS

Bootstrap gives us 12 columns to work with if we need them.

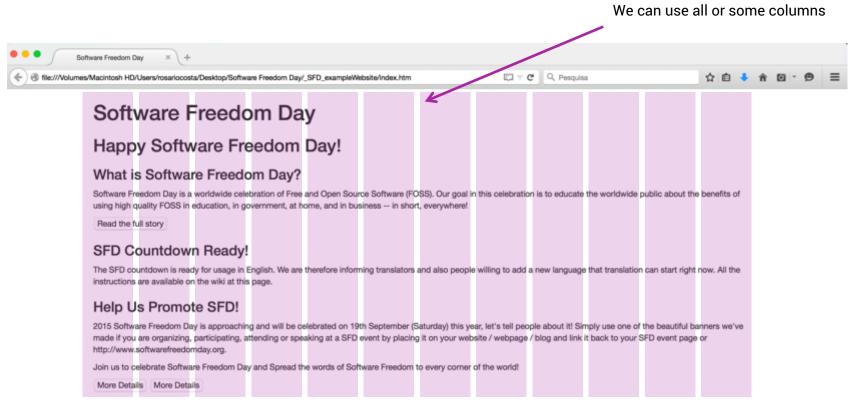

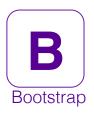

# WIRE FRAMING OUR GRID DESIGN

Wire framing is a great way to visualize and plan out our page.

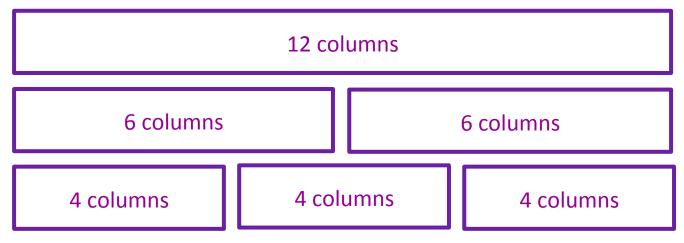

Columns are up to 12 per row

Software Freedom Day

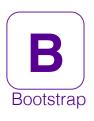

# BOOTSTRAP MEDIUM SCREEN GRID DESIGN

Bootstrap Medium Screen Grid Design

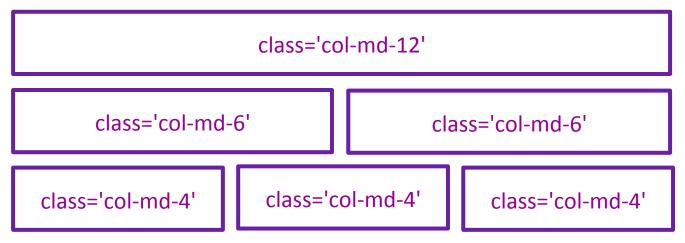

Columns are up to 12 per row

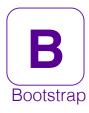

### USING 12 AND 6 COLUMNS

Use a class of .col-md-12 to wrap areas of your page you want to take up the entire width. Use a class of .col-md-6 to contain an element to 6 columns, or half the page.

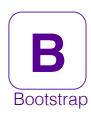

### FEATURE GRID USING 4 COLUMNS

Using one-third of the page, or 4 columns. 4 columns \* 3 elements = 12 columns total.

```
<div class='col-md-4'>
   <h3>Help Us Promote SFD!</h3>
   ...
   Join us to celebrate Software Freedom Day and Spread the words of Software Freedom to every corner of the world!
   <button type='button'>More Details
 <div class='col-md-4'>
    <h3>How did SFD begin?</h3>
   Software Freedom Day (SFD) was initiated by a group of FOSS believers, Matt Oquist, Henrik Omma and Phil Harper with the idea of distribution
   The idea of SFD is for everyone without a vested interest in proprietary software to unite and educate the world about the ideals of Software
August 28th, 2004, was the first ever Software Freedom Day. 
 <button type='button'>More Details
 <div class='col-md-4'>
     <h4>IRC Channel: #sfd @freenode</h4>
    You want to share your ideas or experiences with other SFD teams? Welcome to join our Web IRC Chat and mailing lists here!
    <h4>Who is DFF?</h4>
   Digital Freedom Foundation is run by a Board of Directors who meet regularly with an IRC conference to discuss various topics
   pertaining to regular activities of DFF, SFD and CFD. 
                                                                                               class='col-md-4'
```

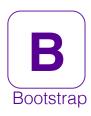

# **COLUMN PREVIEW**

Our page is starting to take shape!

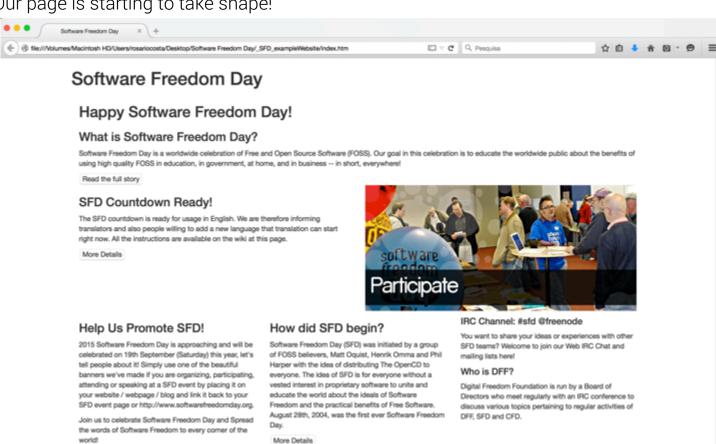

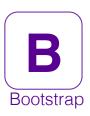

### ADDING ROWS USING .ROW

The number of columns in each row adds up to 12.

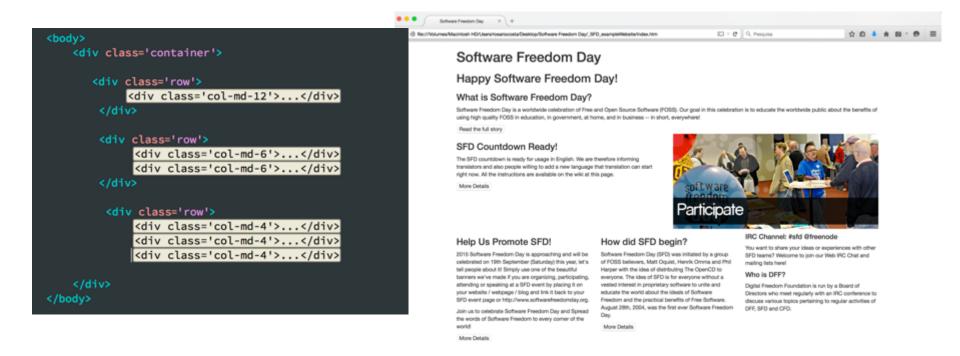

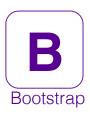

### ADDING ROWS USING .ROW

The number of columns in each row adds up to 12.

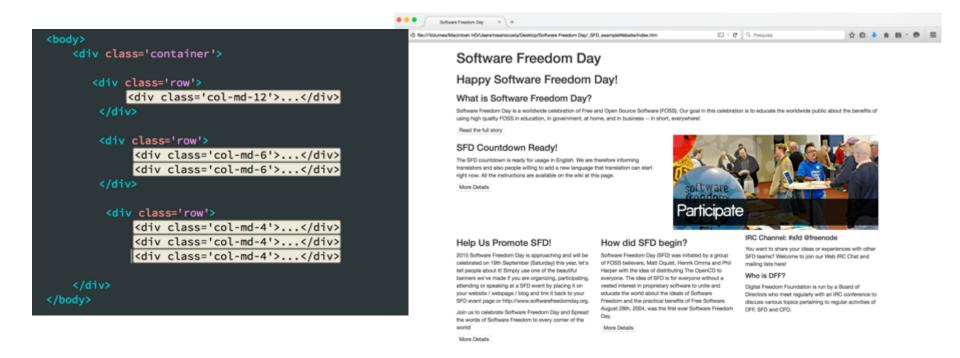

# BOOTSTRAP

Responsive Gridding

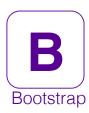

### OUR WEBSITE SO FAR

It looks great on our desktop's screen, but if we view it on a phone, our columns are gone!

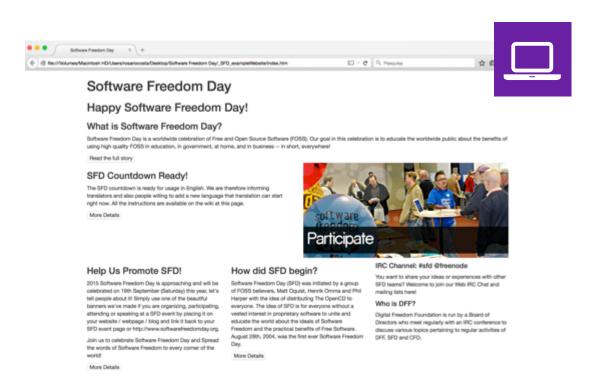

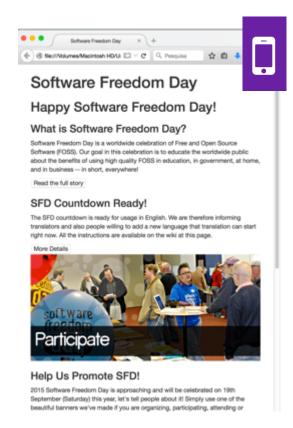

Rosário Costa

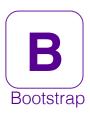

# DESIGNING FOR DIFFERENT SCREEN SIZES

A good starting point for your design. Looks good on laptops and desktops. The "small" grid size is used for smaller resolutions, often tablets or compact laptop screens.

Software Freedom Day

| Grid Size                              | Grid Class         | Offset Class              | Container width |
|----------------------------------------|--------------------|---------------------------|-----------------|
| Extra Small devices<br>Phones (<768px) | .col- <b>xs</b> -* | .col- <b>xs</b> -offset-* | None (auto)     |
| Small devices<br>Tablets (>=768px)     | .col- <b>sm</b> -* | .col- <b>sm</b> -offset-* | 750px           |
| Medium devices<br>Desktops (>=992px)   | .col- <b>md</b> -* | .col- <b>md</b> -offset-* | 970px           |
| Large devices<br>Desktops (>=1200px)   | .col- <b>lg</b> -* | .col- <b>lg</b> -offset-* | 1170рх          |

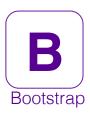

# ADDING GRIDS FOR EXTRA SMALL SCREENS

We could use the extra small grids.

```
<div class='row'>
   <div class='col-md-4 col-xs-4'>
      <h3>Help Us Promo te SFD!</h3>
      ...
      Join us to celebrate Software Freedom Day and Spread the words of Software Freedom to every corner of the world!
      <button type='button'>More Details
   <div class='col-md-4 col-xs-4'>
      <h3>How did SFD begin?</h3>
      ...
      <button type='button'>More Details
   <div class='col-md-4 col-xs-4'>
       <h4>IRC Channel: #sfd @freenode</h4>
       You want to share your ideas or experiences with other SFD teams? Welcome to join our Web IRC Chat and mailing lists here!
      <h4>Who is DFF?</h4>
      Digital Freedom Foundation is run by a Board of Directors who meet regularly with an IRC conference to discuss various topics
      pertaining to regular activities of DFF, SFD and CFD.
```

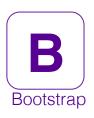

## ADDING GRIDS FOR EXTRA SMALL SCREENS

We could use the extra small grids.

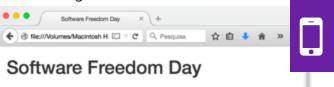

### Happy Software Freedom Day!

### What is Software Freedom Day?

Software Freedom Day is a worldwide celebration of Free and Open Source Software (FOSS). Our goal in this celebration is to educate the worldwide public about the benefits of using high quality FOSS in education, in government, at home, and in business — in short, everywhere!

Read the full story

### SFD Countdown Ready!

The SFD countdown is ready for usage in English. We are therefore informing translators and also people willing to add a new language that translation can start right now. All the instructions are available on the wiki at this page.

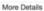

#### Help Us Promo te SFD!

2015 Software Freedom
Day is approaching and
will be celebrated on 19th
September (Saturday) this
year, let's tell people about
it! Simply use one of the
beautiful banners we've
made if you are
organizing, participating,
attending or speaking at a
SFD event by placino it on

# How did SFD begin?

Software Freedom Day (SFD) was initiated by a group of FOSS believers, Matt Oquist, Henrik Omma and Phil Harper with the idea of distributing The OpenCD to everyone. The idea of SFD is for everyone without a vested interest in proprietary software to unite and

#### IRC Channel: #sfd @freenode

You want to share your ideas or experiences with other SFD teams? Welcome to join our Web IRIC Chat and mailing lists here!

#### Who is DFF?

Digital Freedom Foundation is run by a Board of Directors who meet regularly with an IRC

# BOOTSTRAP

Typography

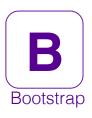

### WHAT IS TYPOGRAPHY?

"The art and technique of arranging type to make written language most appealing" In Wikipedia

```
body {
font-family: "Helvetica Neue",
Helvetica, Arial, sans-serif;
font-size: 14px;
line-height: 1.42857143;
color: #333;
background-color: #fff;
}
```

Bootstrap has existing styles that changed our font.

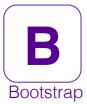

## CENTERING TEXT

Bootstrap has a number of alignment classes for text.

All text in this row will be centered <div class='row text-center'> <div class='col-md-4 col-xs-4'> <h3>Help Us Promo te SFD!</h3> ... Join us to celebrate Software Freedom Day and Spread the words of Software Freedom to every corner of the world! <button type='button'>More Details </div> <div class='col-md-4 col-...</div> <div class='col-md-4 col-...</div> </div> .text-justify .text-center .text-right **Bootstrap has several classes** for different alignments .text-left .text-nowrap

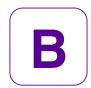

### CENTERING TEXT

Bootstrap has a number of alignment classes for text.

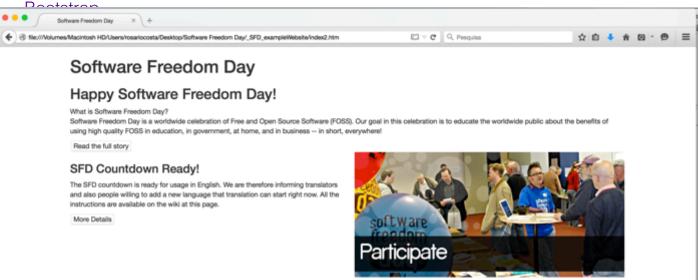

#### Help Us Promo te SFD!

2015 Software Freedom Day is approaching and will be celebrated on 19th September (Saturday) this year, let's tell people about it! Simply use one of the beautiful banners we've made if you are organizing, participating, attending or speaking at a SFD event by placing it on your website / webpage / blog and link it back to your SFD event page or http://www.softwarefreedomday.org.

Join us to celebrate Software Freedom Day and Spread the words of Software Freedom to every corner of the world!

More Details

#### How did SFD begin?

Software Freedom Day (SFD) was initiated by a group of FOSS believers, Matt Oquist, Henrik Omma and Phill Harper with the idea of distributing The OpenCD to everyone. The idea of SFD is for everyone without a vested interest in proprietary software to unite and educate the world about the ideals of Software Freedom and the practical benefits of Free Software. August 28th, 2004, was the first ever Software Freedom Day.

More Details

#### IRC Channel: #sfd @freenode

You want to share your ideas or experiences with other SFD teams? Welcome to join our Web IRC Chat and mailing lists here!

#### Who is DFF?

Digital Freedom Foundation is run by a Board of Directors who meet regularly with an IRC conference to discuss various topics pertaining to regular activities of DFF, SFD and CFD. All text in this row is now centered

Oporto September 19<sup>th</sup> 2015

Rosário Costa

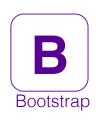

### PRE FORMATTED TEXT BOXES

# Warning!

Best check yo self, you're not looking too good. Nulla vitae elit libero, a pharetra augue. Praesent commodo cursus magna, vel scelerisque nisl consectetur et.

**Oh snap!** Change a few things up and try submitting again.

**Well done!** You successfully read this important alert message.

**Heads up!** This alert needs your attention, but it's not super important.

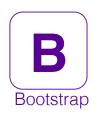

# **GLYPHICONS**

Bootstrap comes with 200 icons to use, named "glyphicons".

### Glyphicons

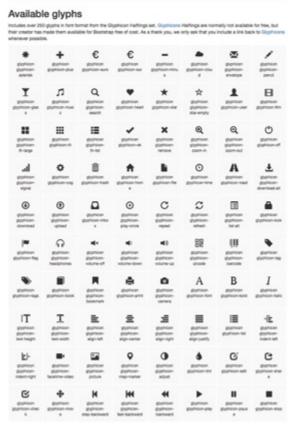

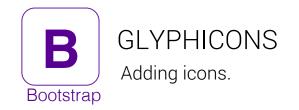

Add an icon to my page

```
<div class='row text-center'>
   <div class='col-md-4 col-xs-4'>
      <h3>Help Us Promo te SFD!</h3>
      <i class='glyphicon glyphicon-heart'></i>
      ...
      Join us to celebrate Software Freedom Day and Spread
      the words of Software Freedom to every corner of the world!
      <button type='button'>More Details</button>
   <div class='col-md-4 col-xs-4'>
      <h3>How did SFD begin?</h3>
       <i class='glyphicon glyphicon-cog'></i></i>
      ...
      <button type='button'>More Details
   <div class='col-md-4 col-xs-4'>
       <h4>IRC Channel: #sfd @freenode</h4>
        <i class='glyphicon glyphicon-briefcase'></i>
       You want to share your ideas or experiences with other SFD teams? Welcome to join our Web IRC Chat and mailing lists here!
      <h4>Who is DFF?</h4>
      Digital Freedom Foundation is run by a Board of Directors who meet regularly with an IRC conference to discuss various topics
      pertaining to regular activities of DFF, SFD and CFD.
```

Software Freedom Day

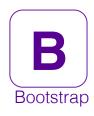

### GI YPHICONS

### Adding icons.

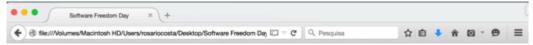

### Software Freedom Day

### Happy Software Freedom Day!

What is Software Freedom Day?

Software Freedom Day is a worldwide celebration of Free and Open Source Software (FOSS). Our goal in this celebration is to educate the worldwide public about the benefits of using high quality FOSS in education, in government, at home, and in business -- in short, everywhere!

Read the full story

#### SFD Countdown Ready!

The SFD countdown is ready for usage in English. We are therefore informing translators and also people willing to add a new language that translation can start right now. All the instructions are available on the wiki at this page.

More Details

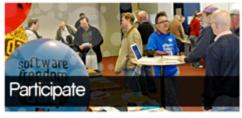

#### Help Us Promo te SFD!

2015 Software Freedom Day is approaching and will be celebrated on 19th September (Saturday) this year, let's tell people about it! Simply use one of the beautiful banners we've made if you are organizing, participating, attending or speaking at a SFD event by placing it on your website / webpage / blog and link it back to your SFD event page or http://www.softwarefreedomday.org.

Join us to celebrate Software Freedom Day and Spread the words of Software Freedom to every corner of the world!

More Details

#### How did SFD begin?

Software Freedom Day (SFD) was initiated by a group of FOSS believers, Matt Oquist, Henrik Omma and Phil Harper with the idea of distributing The OpenCD to everyone. The idea of SFD is for everyone without a vested interest in proprietary software to unite and educate the world about the ideals of Software Freedom and the practical benefits of Free Software. August 28th, 2004, was the first ever Software Freedom Day.

More Details

#### IRC Channel: #sfd @freenode

You want to share your ideas or experiences with other SFD teams? Welcome to join our Web IRC Chat and mailing lists here!

#### Who is DFF?

Digital Freedom Foundation is run by a Board of Directors who meet regularly with an IRC conference to discuss various topics pertaining to regular activities of DFF, SFD and Our icons

Why do our icons look so small?

Oporto September 19th 2015

Rosário Costa

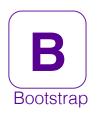

### **GLYPHICONS**

Our icons look a little small – Adding a (our) stylesheet

```
<!doctype html>
<html>
<head>
<meta charset="UTF-8">
<title>Software Freedom Day</title>
<link href="css/bootstrap.css" rel="stylesheet" type="text/css">
<link href="css/main.css" rel="stylesheet" type="text/css">
</head>
                                                                     We'll set our styles
<body>
                                                                     in the main.css
    <div class='container'>...</div>
                                                                     Stylesheet file
</body>
<script src='https://ajax.googleapis.com/ajax/libs/jquery/1.11.1/jquery.min.js'></script>
<script src='js/bootstrap.js'></script>
</html>
```

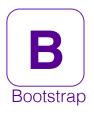

### **GLYPHICONS**

Our icons look a little small – Adding a (our) stylesheet

```
<div class='row text-center features'><</pre>
                                                                                          We want to style all
         <div class='col-md-4 col-xs-4'>
                                                                                          icons under class
            <h3>Help Us Promo te SFD!</h3>
            <i class='glyphicon glyphicon-heart'></i>
            2015 Software Freedom Day is approaching and will be celebrated on 19th September (Saturday) this
            Simply use one of the beautiful banners we've made if you are organizing, participating, attending or
            placing it on your website / webpage / blog and link it back to your SFD event page or http://www.sof
            Join us to celebrate Software Freedom Day and Spread
            the words of Software Freedom to every corner of the world!
            <button type='button'>More Details
            </div>
.features .glyphicon {
```

```
font-size: 32px;
margin-bottom:25px; ←
                                                                css/main.css
color:#fab73e;
                                                                All icons under .features will be larger
                                                                and will have a margin bottom of 25px
                                                                down.
```

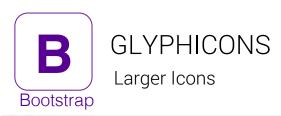

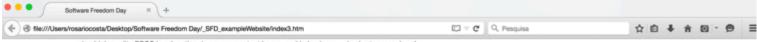

using high quality FOSS in education, in government, at home, and in business -- in short, everywhere!

Read the full story

#### SFD Countdown Ready!

The SFD countdown is ready for usage in English. We are therefore informing translators and also people willing to add a new language that translation can start right now. All the instructions are available on the wiki at this page.

More Details

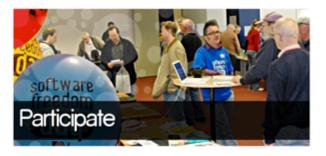

### Help Us Promo te SFD!

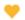

2015 Software Freedom Day is approaching and will be celebrated on 19th September (Saturday) this year, let's tell people about it! Simply use one of the beautiful banners we've made if you are organizing, participating, attending or speaking at a SFD event by placing it on your website / webpage / blog and link it back to your SFD event page or http://www.softwarefreedomday.org.

Join us to celebrate Software Freedom Day and Spread the words of Software Freedom to every corner of the world!

More Details

#### How did SFD begin?

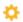

Software Freedom Day (SFD) was initiated by a group of FOSS believers, Matt Oquist, Henrik Omma and Phil Harper with the idea of distributing The OpenCD to everyone. The idea of SFD is for everyone without a vested interest in proprietary software to unite and educate the world about the ideals of Software Freedom and the practical benefits of Free Software. August 28th, 2004, was the first ever Software Freedom Day.

More Details

#### IRC Channel: #sfd @freenode

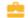

You want to share your ideas or experiences with other SFD teams? Welcome to join our Web IRC Chat and mailing lists here!

#### Who is DFF?

Digital Freedom Foundation is run by a Board of Directors who meet regularly with an IRC conference to discuss various topics pertaining to regular activities of DFF, SFD and CFD. Our icons are now 32px. Since they are fonts, we can adjust them whenever we want! Color, size etc...

Oporto September 19<sup>th</sup> 2015

Rosário Costa

Software Freedom Day

69

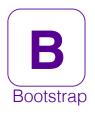

</div>

Software Freedom Day

## GIVE SOME PROMINENCE

Let's highlight an area

.well gives a simple inset effect

```
<div class='row well'
</pre>
    <div class='col-md-6 col-xs-6'>
       <h3>SFD Countdown Ready!</h3>
       The SFD countdown is ready for usage in English.
       We are therefore informing translators and also people willing to add a new language
       All the instructions are available on the wiki at this page.
       <button type='button'>More Details
   </div>
    <div class='col-md-6 col-xs-6'>
       <img class="img-responsive" src='imgs/3.jpg' alt='Software Freedom Day' />
   </div>
```

### SFD Countdown Ready!

The SFD countdown is ready for usage in English. We are therefore informing translators and also people willing to add a new language that translation can start right now. All the instructions are available on the wiki at this page.

More Details

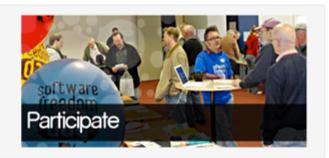

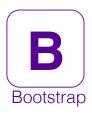

### GIVE SOME PROMINENCE

Let's highlight an area

Adds more padding to the .well

```
<div class='row well well-lg'>
    <div class='col-md-6 col-xs-6'>
       <h3>SFD Countdown Ready!</h3>
       The SFD countdown is ready for usage in English.
       We are therefore informing translators and also people willing to add a new language that tr
       All the instructions are available on the wiki at this page.
       <button type='button'>More Details
   </div>
    <div class='col-md-6 col-xs-6'>
       <img class="img-responsive" src='imgs/3.jpg' alt='Software Freedom Day' />
   </div>
</div>
```

.well-sm

.well-lq

Add or remove some padding from your .well by adding another class

Software Freedom Day

### SFD Countdown Ready!

The SFD countdown is ready for usage in English. We are therefore informing translators and also people willing to add a new language that translation can start right now. All the instructions are available on the wiki at this page.

More Details

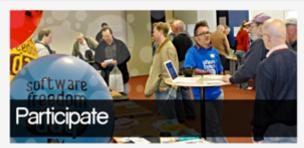

# BOOTSTRAP

Buttons

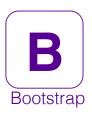

## STYLING OUR BUTTONS

Our buttons look different in every browser. Let's use Bootstrap to standardize them.

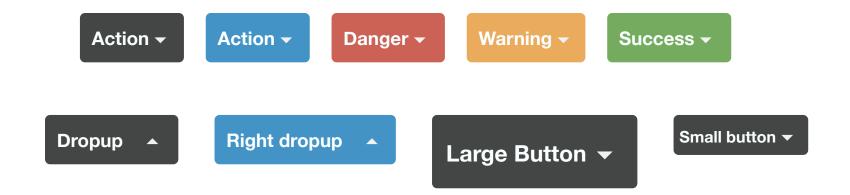

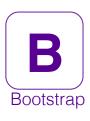

### STYLING OUR BUTTONS

Our buttons look different in every browser. Let's use Bootstrap to standardize them.

Add .btn class to our buttons

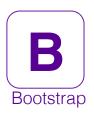

### STYLING OUR BUTTONS

Our buttons look different in every browser. Let's use Bootstrap to standardize them.

### Software Freedom Day

### Happy Software Freedom Day!

What is Software Freedom Day?

Software Freedom Day is a worldwide celebration of Free and Open Source Software (FOSS). Our goal in this celebration is to educate the worldwide public about the benefits of using high quality FOSS in education, in government, at home, and in business — in short, everywhere!

Read the full story

### SFD Countdown Ready!

The SFD countdown is ready for usage in English. We are therefore informing translators and also people willing to add a new language that translation can start right now. All the instructions are available on the wild at this page.

More Details

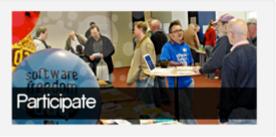

#### Help Us Promo te SFD!

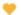

2015 Software Freedom Day is approaching and will be celebrated on 19th September (Saturday) this year, let's tell people about it! Simply use one of the beautiful banners we've made if you are organizing, participating, attending or speaking at a SFD event by placing it on your website / webpage / blog and link it back to your SFD event page or http://www.softwarefreedomday.org.

Join us to celebrate Software Freedom Day and Spread the words of Software Freedom to every corner of the world!

More Details

#### How did SFD begin?

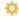

Software Freedom Day (SFG) was initiated by a group of FOSS believers, Matt Oquist, Henrik Omma and Phil Harper with the idea of distributing The OpenCD to everyone. The idea of SFD is for everyone without a vested interest in proprietary software to unite and educate the world about the ideals of Software Freedom and the practical benefits of Free Software. August 28th, 2004, was the first ever Software Freedom Day.

More Details

#### IRC Channel: #sfd @freenode

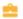

You want to share your ideas or experiences with other SFD teams? Welcome to join our Web IRC Chat and mailing lists here!

#### Who is DFF?

Digital Freedom Foundation is run by a Board of Directors who meet regularly with an IRC conference to discuss various topics pertaining to regular activities of DFF, SFD and CFD.

Oporto September 19<sup>th</sup> 2015

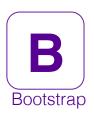

### MAKING OUR BUTTONS LARGER

We can change the size of buttons by adding another class.

```
kbutton type='button' class="btn btn-lg">More Details</button>
<button type='button' class="btn btn-sm">More Details/button>
<button type='button' class="btn btn-xs">More Details/button>
```

.btn-xs

.btn-sm

.btn-lg

btn-xs

btn-sm

btn-lg

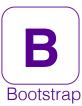

### MAKING OUR BUTTONS LARGER

We can change the size of buttons by adding another class.

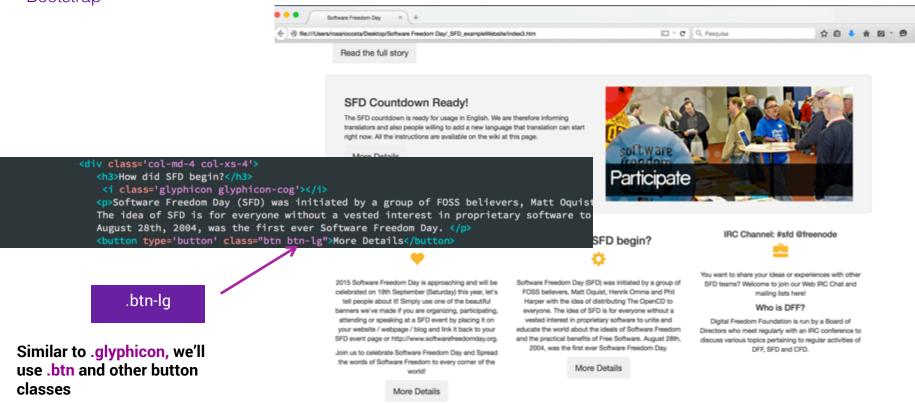

Oporto September 19th 2015

Rosário Costa

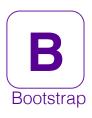

### MAKING OUR BUTTONS STYLE

Let's personalize with our website theme colors.

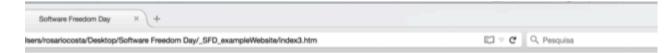

## Software Freedom Day

### Happy Software Freedom Day!

What is Software Freedom Day?

Software Freedom Day is a worldwide celebration of Free and Open Source Software (FOSS). Our goal in this celebration is to educate the worldwide public a using high quality FOSS in education, in government, at home, and in business -- in short, everywhere!

### SFD Countdown Ready!

The SFD countdown is ready for usage in English. We are therefore informing translators and also people willing to add a new language that translation can start right now. All the instructions are available on the wiki at this page.

More Details

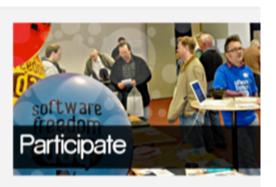

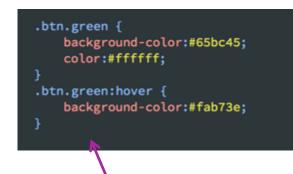

Software Freedom Day

Add to .btn another customized class in css/main.css

# BOOTSTRAP

Navigation

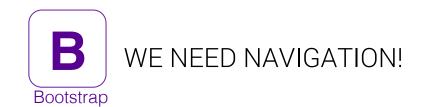

| Brand                            |      |      |      |            |  |                            |            |
|----------------------------------|------|------|------|------------|--|----------------------------|------------|
| Brand Signed in as Rosário Costa |      |      |      |            |  |                            |            |
| Brand                            |      |      |      |            |  | Signed in as Rosário Costa |            |
| Title                            | Home | Link | Link |            |  |                            |            |
| Title                            | Home | Link | Link | Dropdown ▼ |  | Link                       | Dropdown ▼ |

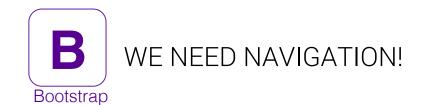

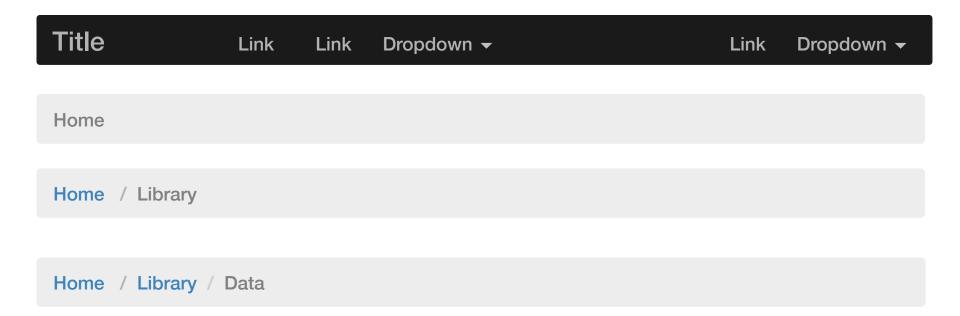

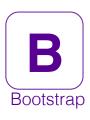

### BUILD OUR MENU - REMOVING GRIDS

We'll be building out our navigation to include a few links an a link to the homepage.

Our navigation won't be dependent on grids.

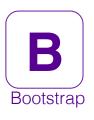

### BUILD OUR MENU - ADDING LINKS

We'll be building out our navigation and include links.

```
<div class='container'>
   <h1>Software Freedom Day</h1>
      <l
          <a href='participate.htm'>Participate</a>
          <a href='eventsMap.htm'>Events Map</a>
          <a href='competition.htm'>Competition</a>
          <a href='community.htm'>Community</a>
          <a href='aboutSFD.htm'>About SFD</a>
          <a href='contacts.htm'>Contact us</a>
```

Let's add some links to other pages.

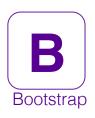

### BUILD OUR MENU - NOT SO STYLED NAV...

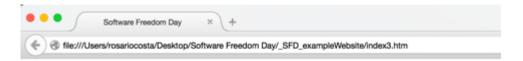

# Software Freedom Day

Maybe the <h1> could be a link?

- Participate
- · Events Map
- Competition
- Community
- About SFD
- · Contact us

### Happy Software Freedom Day!

What is Software Freedom Day?

Software Freedom Day is a worldwide celebration of Free and Open Source Software (FOSS using high quality FOSS in education, in government, at home, and in business -- in short, e

Read the full story

SFD Countdown Ready!

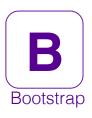

## BUILD OUR MENU - USING .NAV-BRAND

The .navbar-brand class will float the text left, increase the font size and more.

```
<div class='container'>
   <a href='index.htm' class='navbar-brand >software Freedom Day</a>
                                                                                  Our ink will be directly next to our
           <a href='participate.htm'>Participate</a>
                                                                                  Navigation list.
           <a href='eventsMap.htm'>Events Map</a>
           <a href='competition.htm'>Competition</a>
           <a href='community.htm'>Community</a>
           <a href='aboutSFD.htm'>About SFD</a>
           <a href='contacts.htm'>Contact us</a>
                                                              Software Freedom Day
                                                    file:///Users/rosariocosta/Desktop/Software Freedom Day/_SFD_exampleWebsite/index3.ht

    Participate

                                                                  Software Freedom Day • Events Map

    Competition

    Community

    About SFD

    Contact us
```

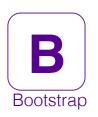

### BUILD OUR MENU - USING .NAV

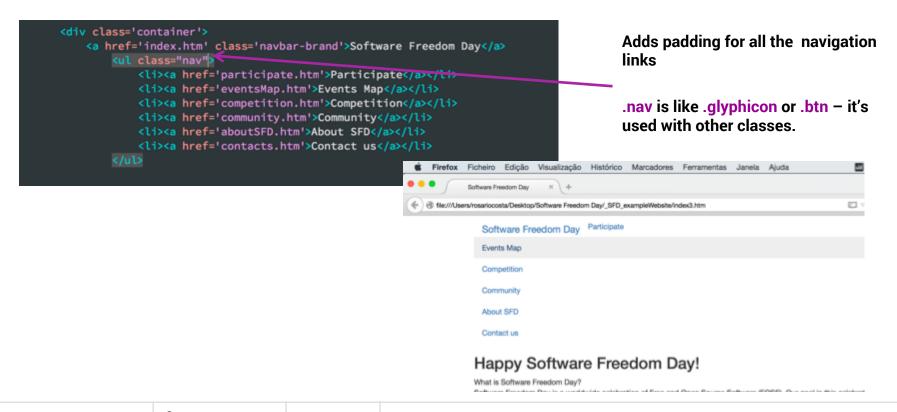

Oporto September 19th 2015

Rosário Costa

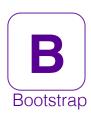

### BUILD OUR MENU - USING .NAV - MODIFIERS

The .nav class with modifiers can be used for a main navigation, or a subnav on your page.

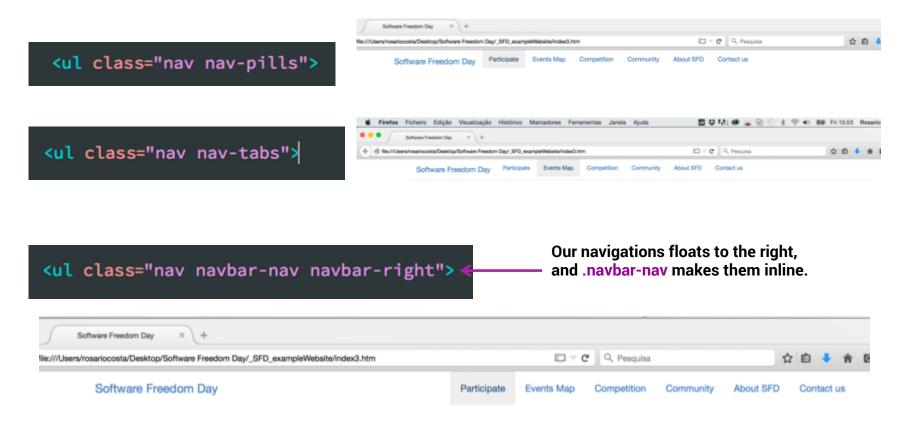

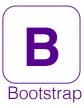

### BUILD OUR MENU - USING .NAV - MODIFIERS

The .nav class with modifiers can be used for a main navigation, or a subnav on your page.

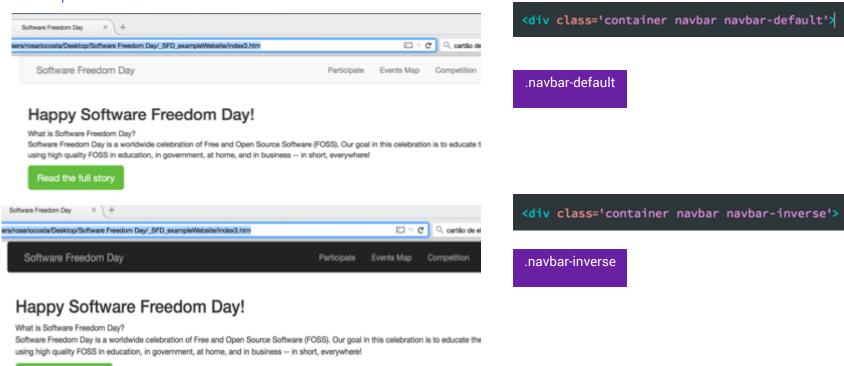

Oporto September 19th 2015

88

Read the full story

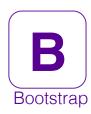

### BUILD OUR MENU - POSITIONING OUR NAVIGATION

The .navbar has some modifications available that allow flexibility in navbar position and visibility.

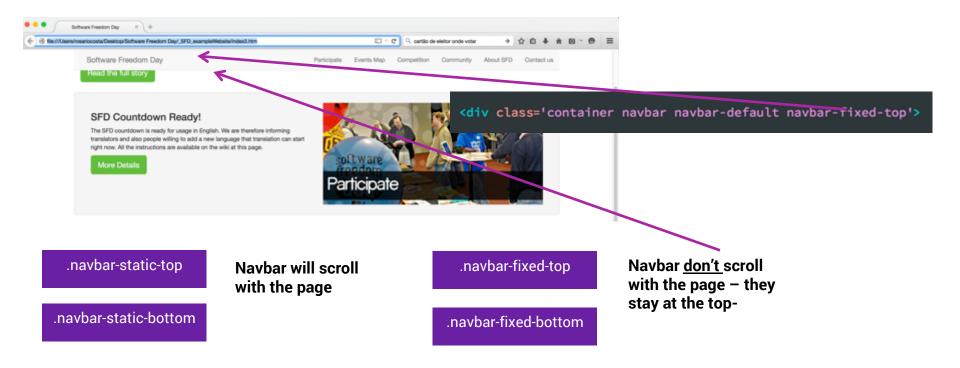

# BOOTSTRAP

Javascript components

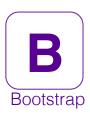

### EXPANDABLE NAVIGATION

This is what we'll be building. In extra small mode, we'll show a navigation toggle.

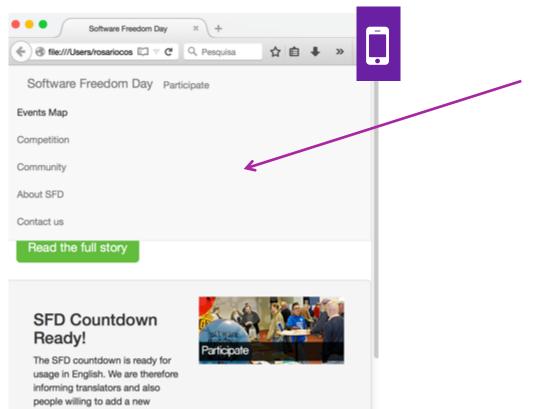

**Our Navigation looks really bad** in extra small mode...

Let's turn it collapsable!

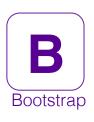

# CSS VS JAVASCRIPT REFRESHER

CSS is for styling the page, JavaScript is for adding behavior to the page.

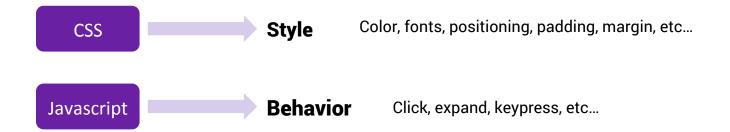

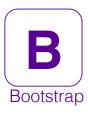

## **OUR EXISTING NAVIGATION**

Here's the navigation we've build so far. It has a .navbar with a .container inside of it.

```
<div class='container navbar navbar-default navbar-fixed-top'>
   <a href='index.htm' class='navbar-brand'>Software Freedom Day</a>
      <a href='participate.htm'>Participate</a>
         <a href='eventsMap.htm'>Events Map</a>
         <a href=\'competition.htm'>Competition</a>
         <a href='community.htm'>Community</a>
         <a href='aboutSFD.htm'>About SFD</a>
         <a href='contacts.htm'>Contact us</a>
      </div>
```

The .nav element is what we want to make collapsable.

Rosário Costa

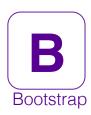

### COLLAPSING OUR NAVIGATION

Adding the .collapse class will hide an element in all resolutions thanks to the collapse plugin.

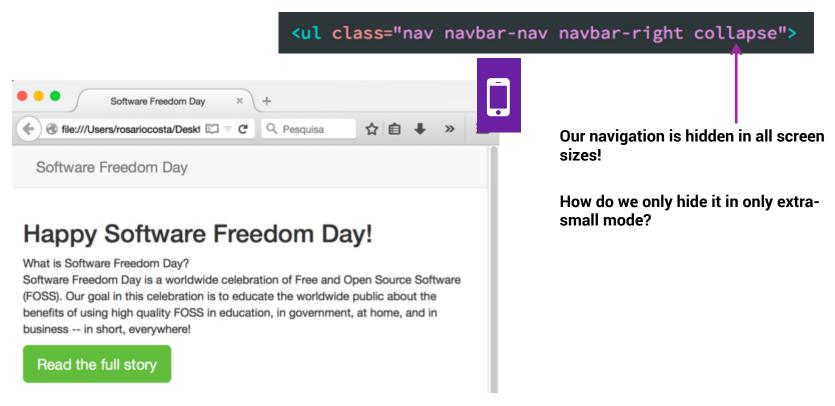

Oporto September 19th 2015

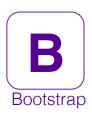

## SHOWING OUR NAVIGATION FOR LARGER SCREENS

The .navbar-collapse class will only hide the nav in extra small mode.

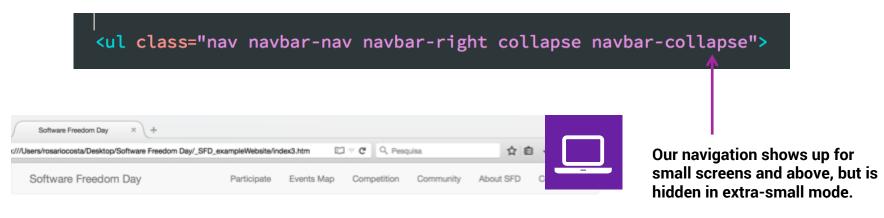

### Happy Software Freedom Day!

What is Software Freedom Day?

Software Freedom Day is a worldwide celebration of Free and Open Source Software (FOSS). Our goal in this celebration is to educate the worldwide public about the benefits of using high quality FOSS in education, in government, at home, and in business -- in short, everywhere!

Read the full story

Software Freedom Day

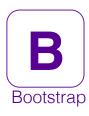

### TOGGLING NAVIGATION

We'll add a button that will make our navigation links visible only when the user desires it.

```
<div class='container navbar navbar-default navbar-fixed-top'>
   <a href='index.htm' class='navbar-brand'>Software Freedom Day</a>
       <button type='button'>Toggle navigation
       <a href='participate.htm'>Participate</a>
          <a href='eventsMap.htm'>Events Map</a>
          <a href='competition.htm'>Competition</a>
          <a href='community.htm'>Community</a>
          <a href='aboutSFD.htm'>About SFD</a>
          <a href='contac'</a>
                                      Software Freedom Day
       </div>
                               file:///Users/rosariocosta/Desktop/Software Freedom Day/_SFD_ex
                                                      Toggle navigation
                                    Software Freedom Day
```

This is where our button will be.

Software Freedom Day

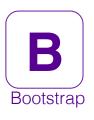

### TOGGLING NAVIGATION

We'll add a button that will make our navigation links visible only when the user desires it.

The Toggle navigation text won't be shown for most visitors.

Still need to add some positioning and additional styles to our button.

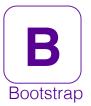

### NAVIGATION TOGGLE ICONS

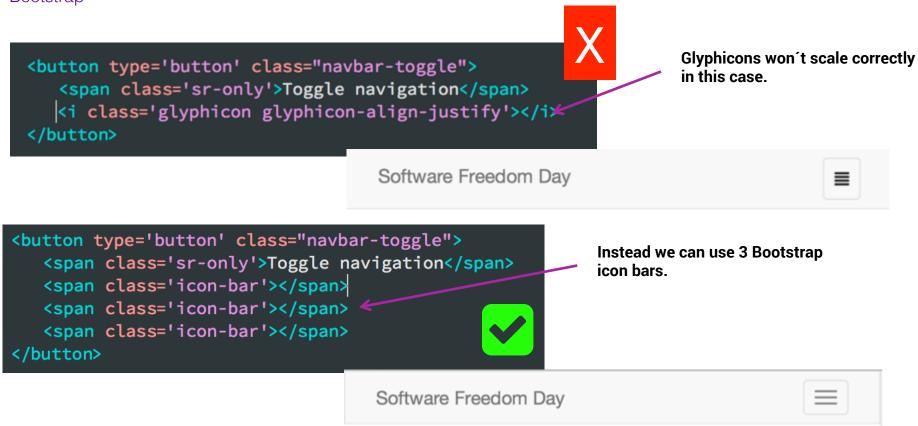

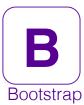

### OUR TOGGLEABLE NAVIGATION

We'll add a button that will make our navigation links visible only when the user desires it.

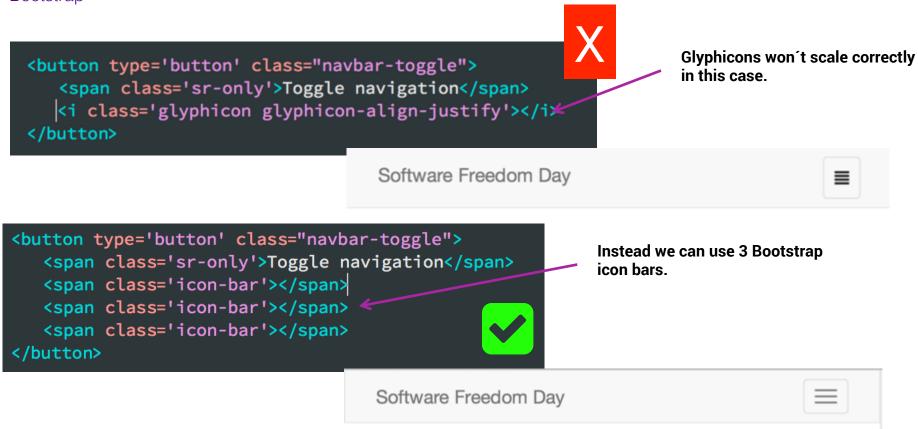

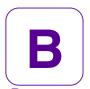

### OUR TOGGI FABI F NAVIGATION

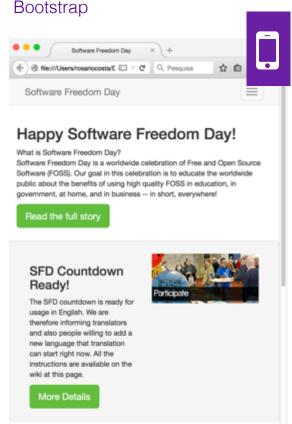

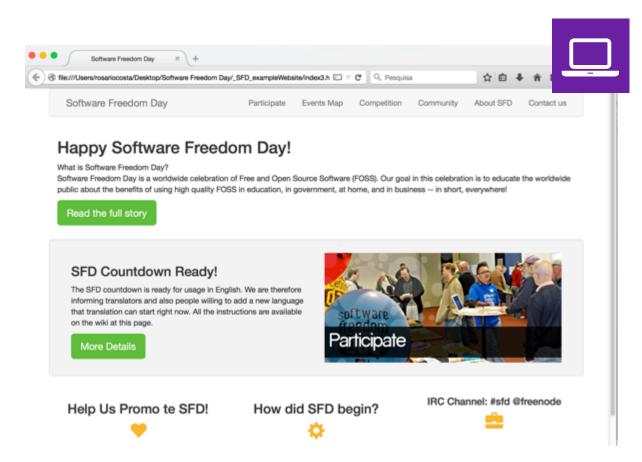

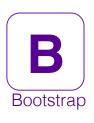

## CONVERTING THE ABOUT LINK

```
<a href='participate.htm'>Participate</a>
   <a href='eventsMap.htm'>Events Map</a>
   <a href='competition.htm'>Competition</a>
   <a href='community.htm'>Community</a>
   <a href='#'>About SFD <span class='caret'></span></a>
   <a href="contacts.htm">Contact us</a>
About SFD ▼
 # won't take visitors to a new
                                    Add our drop down icon using
                                    Bootstrap's .caret class
 page
```

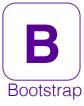

### CONVERTING TO A DROPDOWN MENU

We don't want our sub navigation to be shown when the page loads.

```
<a href='participate.htm'>Participate</a>
  <a href='eventsMap.htm'>Events Map</a>
  <a href='competition.htm'>Competition</a>
  <a href='community.htm'>Community</a>
  <a href='#'>About SFD <span class='caret'></span></a>
     <a href=/softwareFreedom.htm'>Software Freedom</a>
        <a href='pressCoverage.htm'>Press Coverage</a>
        <a href='interviews.htm'>Interviews</a>
        <a href='aboutDFF.htm'>About DFF</a>
     <a href='@ontacts.htm'>Contact us</a>
```

This let's Bootstrap know this list a drop down menu. It won't be shown on page load.

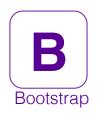

## TWO WAYS TO USE JAVASCRIPT PLUGINS

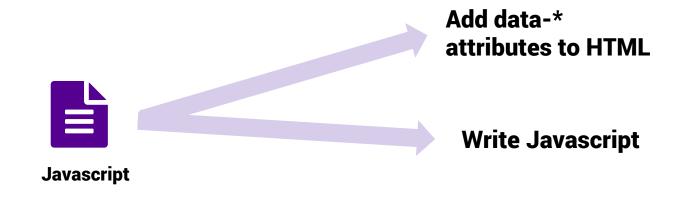

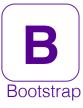

### ADDING BEHAVIOR USING TOGGLE

Similar to the Collapse plugin, we'll add classes to our HTML to use the Dropdown plugin.

```
About SFD ▼
  <a href='participate.htm'>Participate</a>
  <a href='eventsMap.htm'>Events Map</a>
  <a href='competition.htm'>Competition</a>
  <a href='community.htm'>Community</a>
  <a href='#' data-toggle="dropdown">About SFD <span class='caret'></span></a>
     <a href='softwareFreedom.htm'>Software Freedom</a>
        <a href='pressCoverage.htm'>Press Coverage</a>
        <a href="interviews.htm">Interviews</a>
        <a href='aboutDFF.htm'>About DFF</a>
     <a href='contacts.htm'>Contact us</a>
```

When About is clicked, Bootstrap adds a class of .open to the parent element.

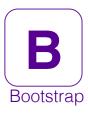

### DROPDOWN OPEN

The Dropdown plugin is adding and removing classes for us, which we could do ourselves.

```
<a href='participate.htm'>Participate</a>
  <a href='eventsMap.htm'>Events Map</a>
  <a href='competition.htm'>Competition</a>
  <a href='community.htm'>Community</a>
  <la href='#' data-toggle="dropdown">About SFD <span class='caret'></span></a>
     <a href='softwareFreedom.htm'>Software Freedom</a>
         <\lambda href='pressCoverage.htm'>Press Coverage</a>
         /li><a href='interviews.htm'>Interviews</a>
         <a href='aboutDFF.htm'>About DFF</a>
   <l/>/><a href='contacts.htm'>Contact us</a>
```

Clicking on About now, would remove the .open class, closing the dropdown.

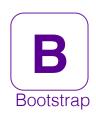

### GRACEFUL DEGRADATION WITH JAVASCRIPT

Graceful degradation means that visitors with old browsers will still have an intended experience.

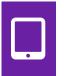

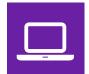

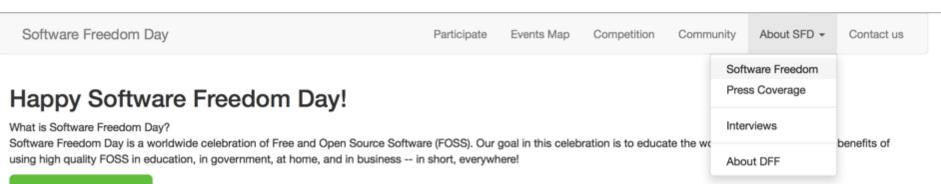

Read the full story

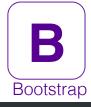

### ADDING DIVIDERS

```
al in this
  <a href='participate.htm'>Participate</a>
                                               siness --
  <a href='eventsMap.htm'>Events Map</a>
  <a href='competition.htm'>Competition</a>
  <a href='community.htm'>Community</a>
  <a href='#' data-toggle="dropdown">About SFD <span class='caret'></span></a>
     <a href='softwareFreedom.htm'>Software Freedom</a>
        <a href='pressCoverage.htm'>Press Coverage</a>
        <a href='interviews.htm'>Interviews</a>
        class='divider'>
        <a href='aboutDFF.htm'>About DFF</a>
     <a href='contacts.htm'>Contact us</a>
```

```
Community
              About SFD ▼
                               Contact us
        Software Freedom
        Press Coverage
        Interviews
                             the worldwide
        About DFF
```

Adds a nice horizontal break to help group menu items.

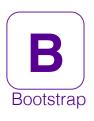

## WHAT ABOUT USERS WITHOUT JAVASCRIPT?

We want to make sure our site works well when JavaScript is disabled.

```
<a href='#' data-toggle="dropdown">
    About SFD <span class='caret'></span>
  </a>
    ...
```

If a visitor has Javascript disabled, they'll click on About and nothing will happen!

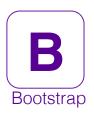

### WHAT ABOUT USERS WITHOUT JAVASCRIPT?

We want to make sure our site works well when JavaScript is disabled.

```
If the users have Javascript enabled,
                                                      they'll see the drop down menu and
                                                      the URL won't change.
<a href='aboutSFD.htm' data-target='#' data-toggle='dropdown'></a>
     About SFD <span class='caret'></span>
  </a>
```

If they have Javascript disabled, they'll will be taken to the aboutSFD.htm page.

# BOOTSTRAP

What is your opinion about this framework?

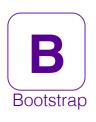

### USING BOOTSTRAP IS A GREAT CHOICE!

Let's take a quick at Bootstrap's file structure.

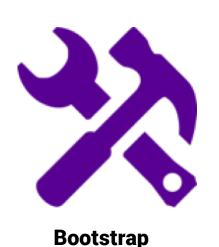

- Is free! Saves you time & money. Implementation is easy.
- Simple and powerful <u>grid system</u>.
- Gives you free <u>CSS styles</u> such as animated buttons, icons, static navigation bars, and image thumbnails.
- Inbuilt <u>iQuery Plugins</u> to add interactivity to websites
- Best is you can make a <u>responsive website</u> for all devices.
- Being open sourced on <u>GitHub</u> anyone can contribute.
- There is plenty of **documentation** & **customization** available.

# THANK YOU! ©